# **Worksheets**

The planning worksheets on the following pages can be photocopied and used for planning the installation and configuration of the Catalyst 2600.

## **Installation Worksheets**

The worksheets in this section correspond with the information in "Planning for Installation."

**Date** 

**Figure D-1 Rack Inventory Chart**

## **Rack Inventory Chart**

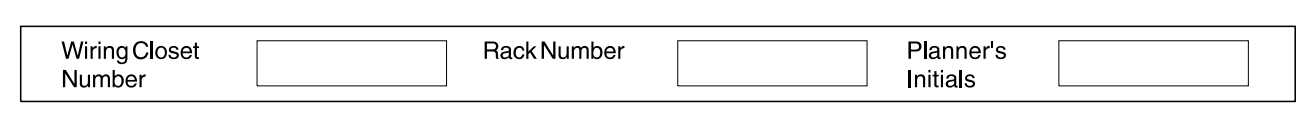

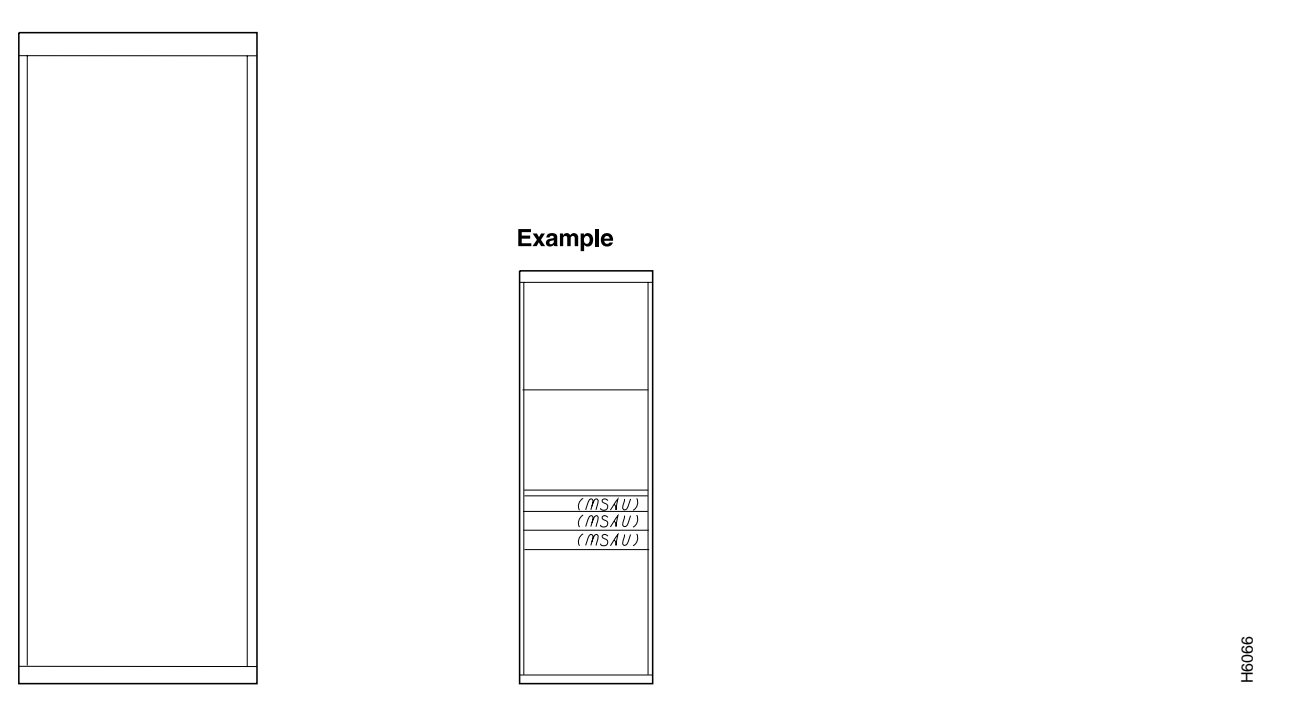

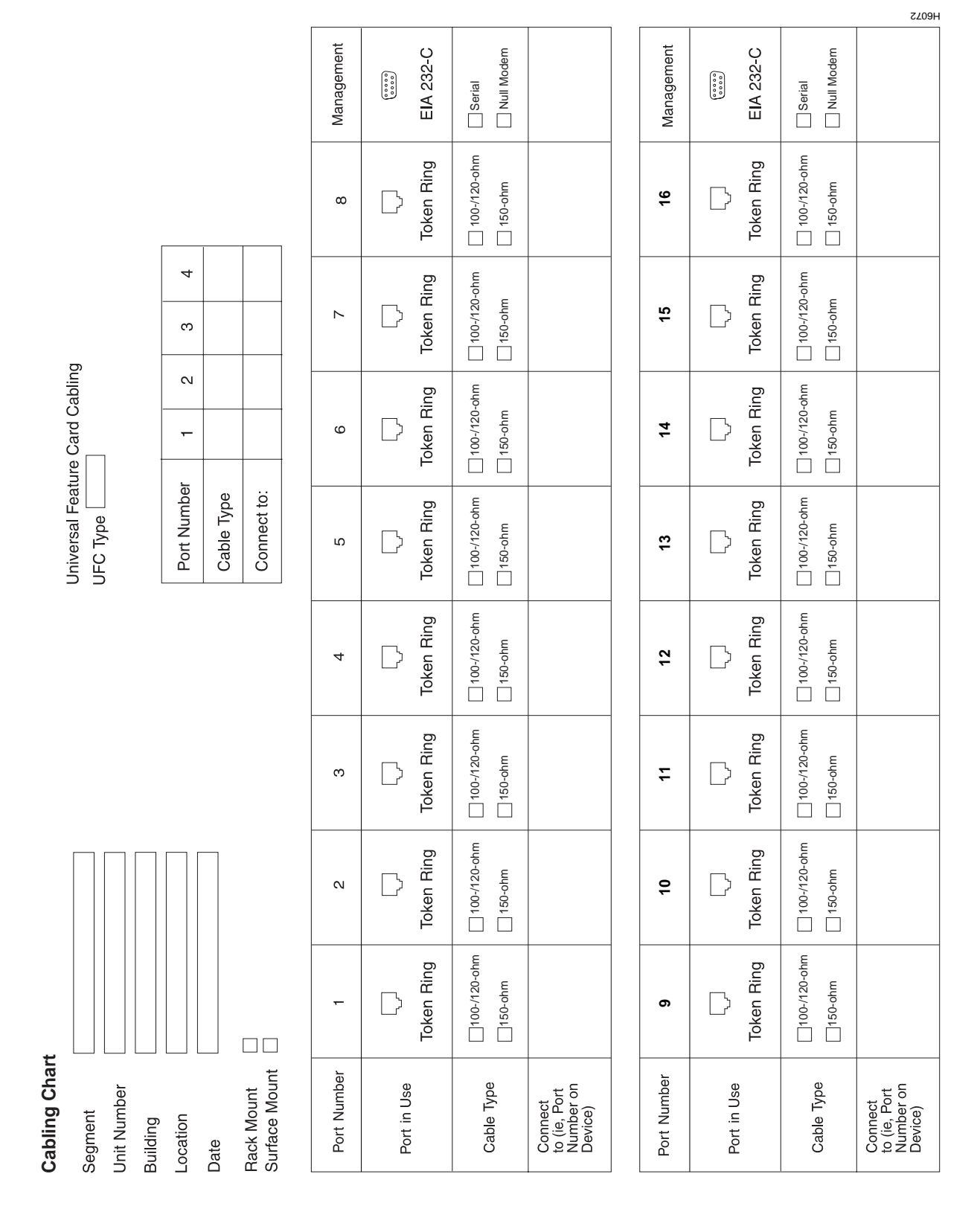

#### **Figure D-2 Cabling Chart**

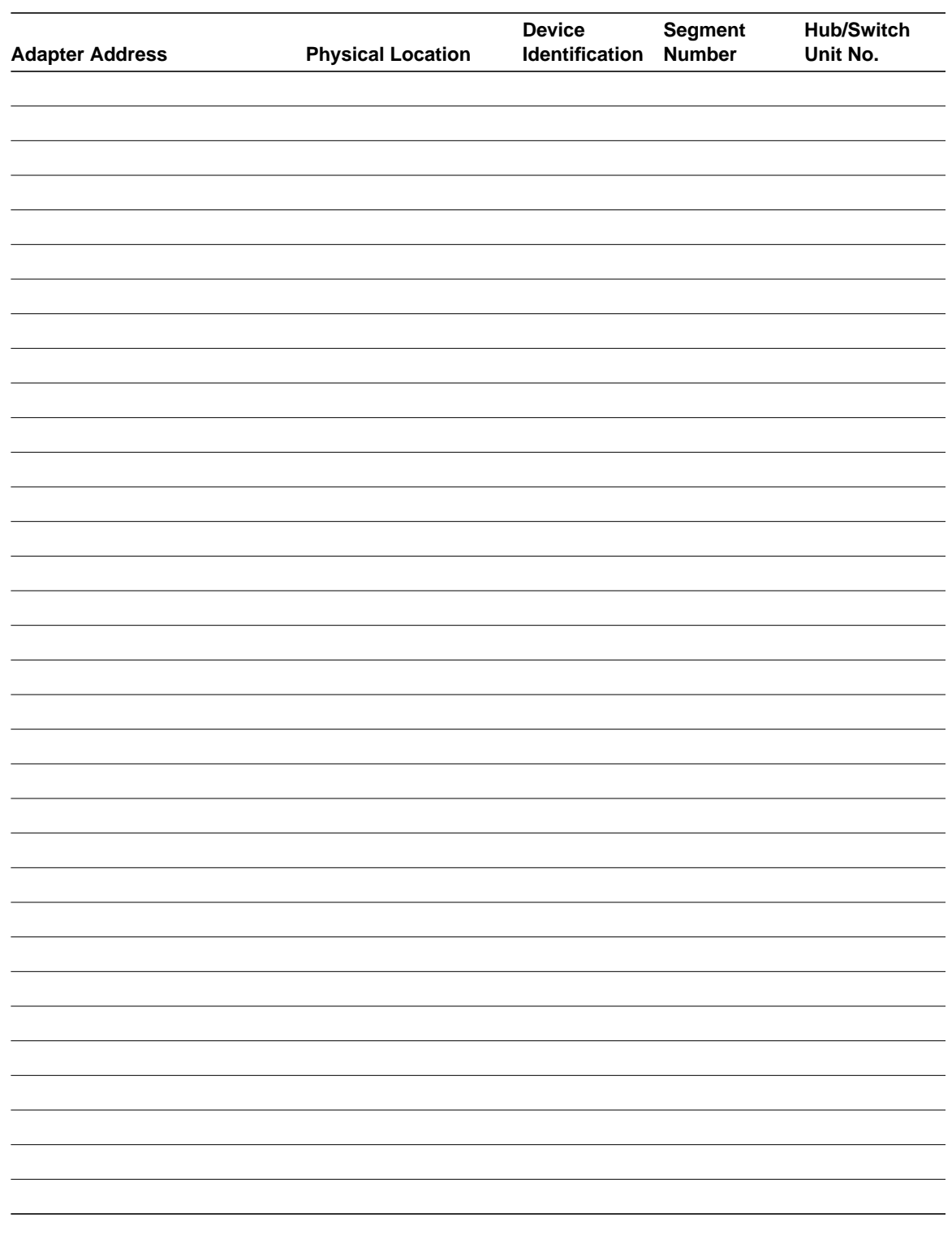

#### **Table D-1 Adapter Address to Physical Location Locator Chart**

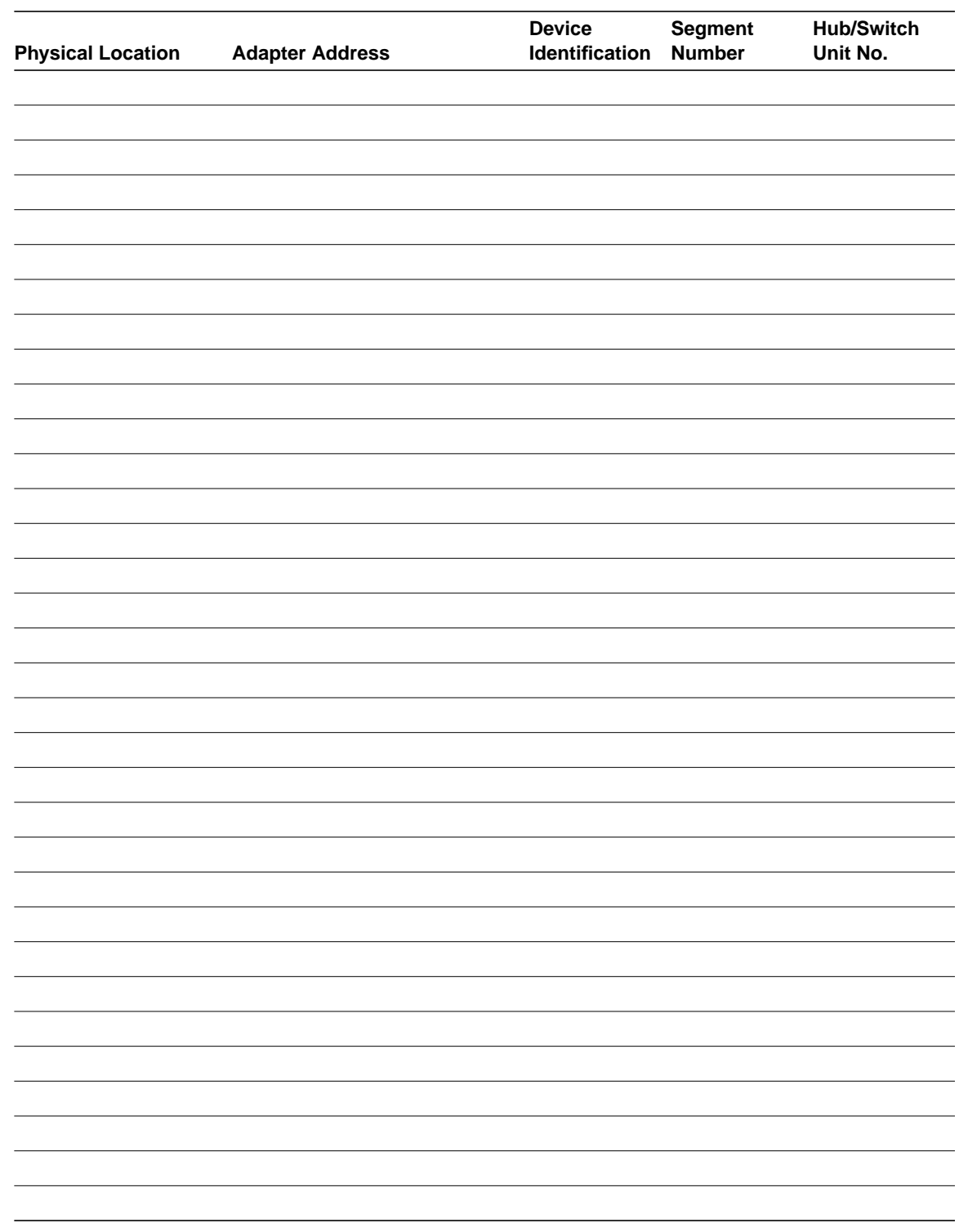

#### **Table D-2 Physical Location to Adapter Address Locator Chart**

## **Configuration Worksheets**

#### Switch Information

This worksheet corresponds to the Switch Information panel described in "Configuring Basic Switch Parameters."

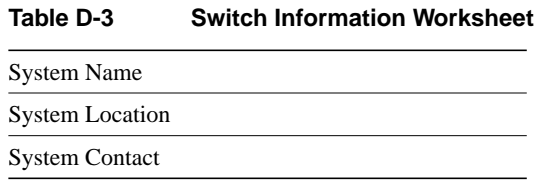

### Domain Configuration

This worksheet corresponds to the Domain Configuration panel described in "Configuring Multiple Domains." Record the name of the domain associated with each port.

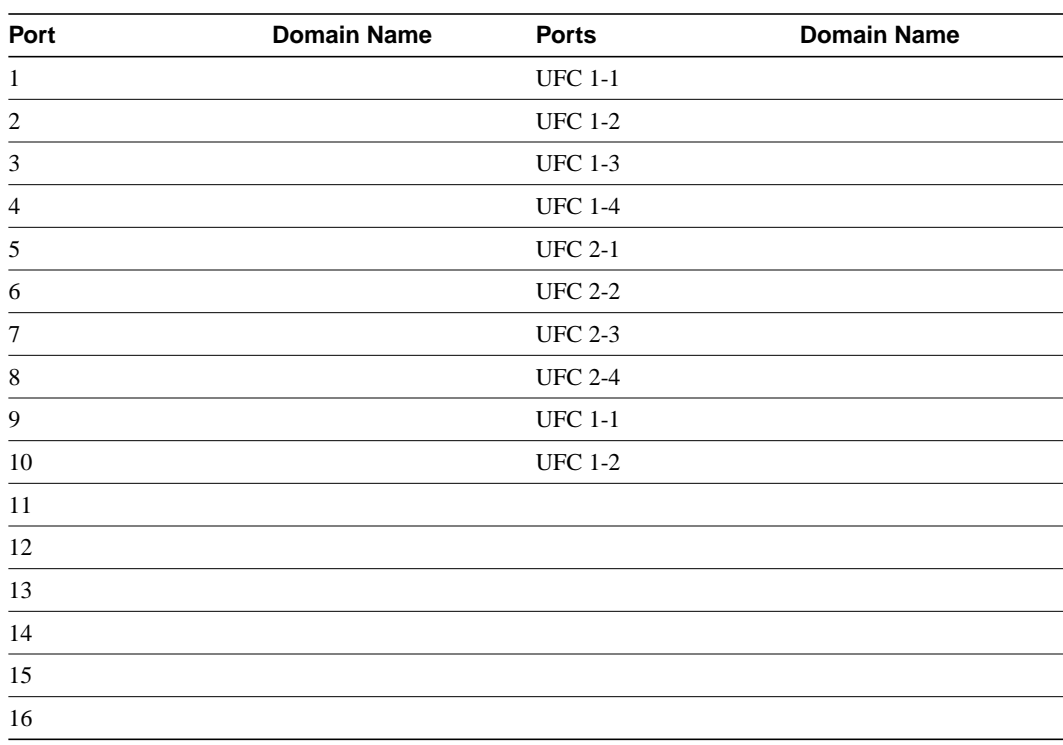

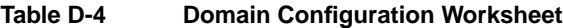

#### Domain Names

This worksheet corresponds to the Domain Names panel described in "Changing Domain Names." Record the name assigned to each domain.

**Table D-5 Domain Names Worksheet**

| Index          | <b>Domain Name</b> |
|----------------|--------------------|
| $\overline{0}$ |                    |
| $\mathbf{1}$   |                    |
| $\overline{c}$ |                    |
| 3              |                    |
| 4              |                    |
| 5              |                    |
| 6              |                    |
| 7              |                    |

## IP Configuration

This worksheet corresponds to the IP Configuration panel described in "Configuring IP Information."

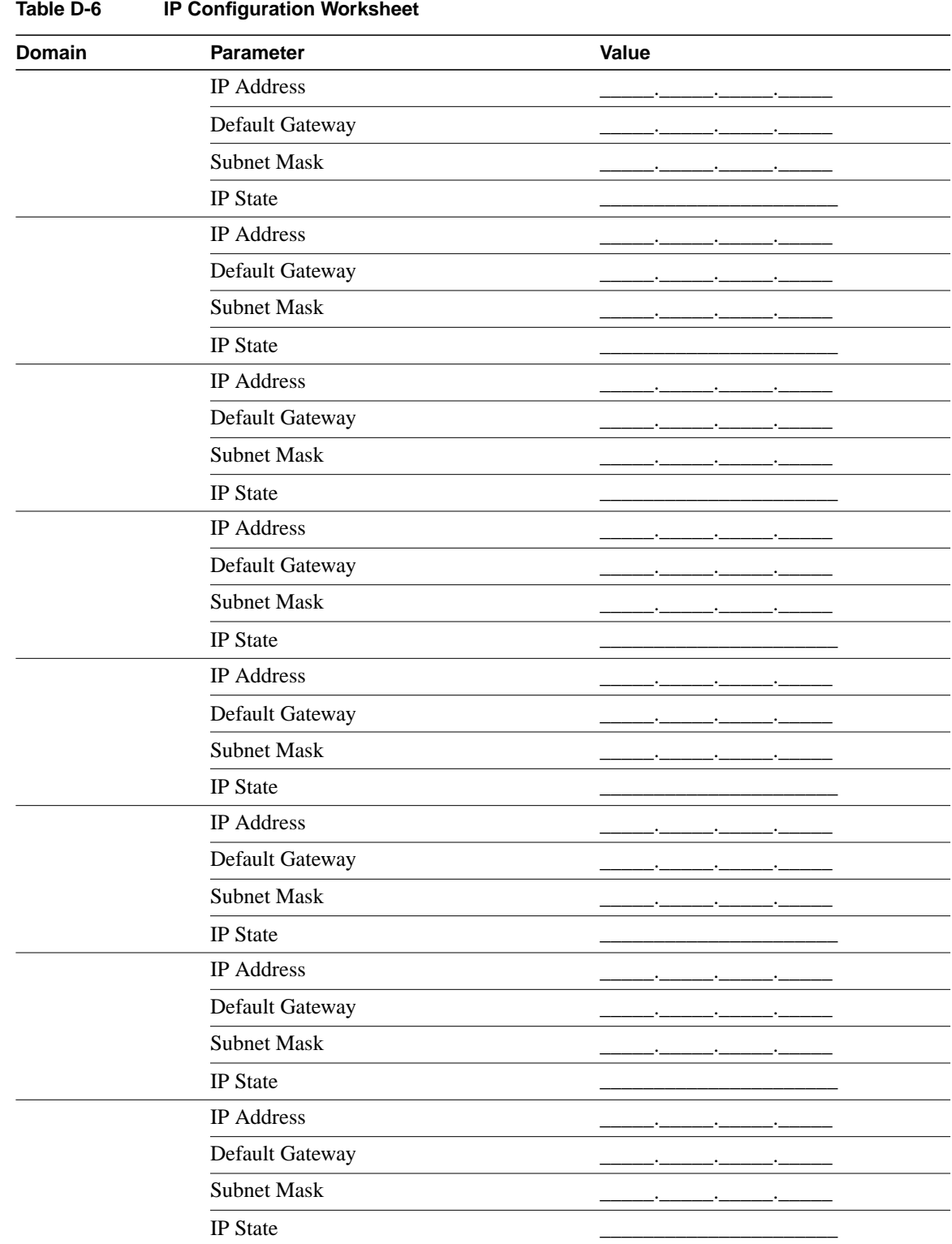

## SNMP Configuration

This worksheet corresponds to the SNMP Configuration panel described in "Configuring SNMP Parameters."

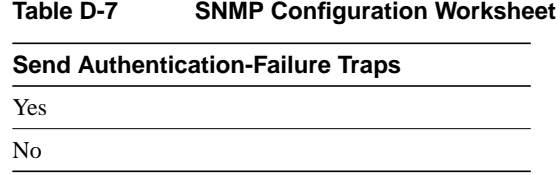

#### SNMP—Community Strings

This worksheet corresponds to the Community Strings panel described in "Specifying Community Names."

#### **Table D-8 SNMP Community Names Worksheet**

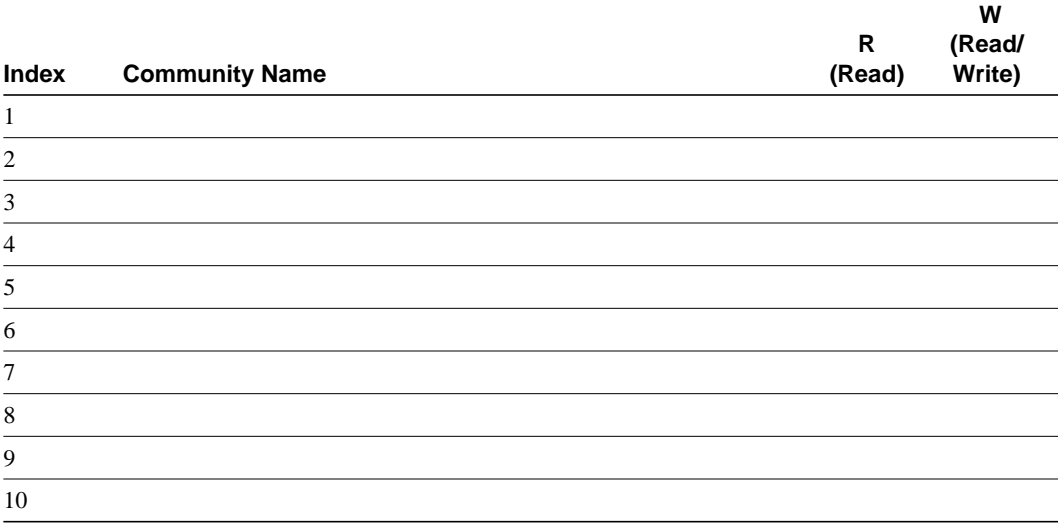

#### SNMP—Trap Receivers

This worksheet corresponds to the Trap Receivers panel described in "Specifying Trap Receivers." Make additional copies of this page if you have more than five domains.

| <b>Domain Name</b> | <b>Index</b>     | <b>IP Address</b>          | <b>Trap Community Name</b> |
|--------------------|------------------|----------------------------|----------------------------|
|                    | $\mathbf 1$      |                            |                            |
|                    | $\mathbf{2}$     |                            |                            |
|                    | $\mathfrak{Z}$   |                            |                            |
|                    | $\overline{4}$   |                            |                            |
|                    | $\sqrt{5}$       |                            |                            |
|                    | $\sqrt{6}$       |                            |                            |
|                    | $\mathbf{1}$     |                            |                            |
|                    | $\sqrt{2}$       |                            |                            |
|                    | $\mathfrak{Z}$   |                            |                            |
|                    | $\overline{4}$   |                            |                            |
|                    | 5                |                            |                            |
|                    | $\sqrt{6}$       |                            |                            |
|                    | $\mathbf{1}$     |                            |                            |
|                    | $\overline{c}$   |                            |                            |
|                    | $\mathfrak{Z}$   |                            |                            |
|                    | $\overline{4}$   |                            |                            |
|                    | $\sqrt{5}$       |                            |                            |
|                    | $\sqrt{6}$       |                            |                            |
|                    | $\mathbf{1}$     |                            |                            |
|                    | $\sqrt{2}$       |                            |                            |
|                    | $\mathfrak{Z}$   |                            |                            |
|                    | $\overline{4}$   |                            |                            |
|                    | 5                | .∙.<br>∴.                  |                            |
|                    | $\sqrt{6}$       |                            |                            |
|                    | $\mathbf{1}$     |                            |                            |
|                    | $\overline{c}$   | <br>-'-<br>-'-<br>Ξ.       |                            |
|                    | $\mathfrak{Z}$   | -1-<br>–'−<br>–'−          |                            |
|                    | $\overline{4}$   | -'-<br>–'−<br>—'—          |                            |
|                    | 5                | ——<br>-'-<br>—•—<br>н.     |                            |
|                    | $\boldsymbol{6}$ | -*-<br>-'-<br>-.<br>-<br>- |                            |
|                    |                  |                            |                            |

**Table D-9 SNMP Trap Receivers Worksheet**

## Spanning-Tree

This worksheet corresponds to the Spanning Tree panel described in "Configuring Spanning-Tree Parameters." Make additional copies of this page if you have more than six domains.

**Table D-10 Spanning-Tree Configuration Worksheet**

| Domain | <b>Parameter</b>             | Value |           |  |
|--------|------------------------------|-------|-----------|--|
|        | Participate in Spanning Tree |       |           |  |
|        | <b>Switch Priority</b>       |       |           |  |
|        | Switch Hello Time            |       |           |  |
|        | Switch Maximum Message Age   |       |           |  |
|        | Switch Forward Delay         |       |           |  |
|        | Participate in Spanning Tree |       | 802.1d No |  |
|        | <b>Switch Priority</b>       |       |           |  |
|        | Switch Hello Time            |       |           |  |
|        | Switch Maximum Message Age   |       |           |  |
|        | Switch Forward Delay         |       |           |  |
|        | Participate in Spanning Tree |       |           |  |
|        | <b>Switch Priority</b>       |       |           |  |
|        | Switch Hello Time            |       |           |  |
|        | Switch Maximum Message Age   |       |           |  |
|        | Switch Forward Delay         |       |           |  |
|        | Participate in Spanning Tree |       |           |  |
|        | <b>Switch Priority</b>       |       |           |  |
|        | Switch Hello Time            |       |           |  |
|        | Switch Maximum Message Age   |       |           |  |
|        | Switch Forward Delay         |       |           |  |
|        | Participate in Spanning Tree |       |           |  |
|        | <b>Switch Priority</b>       |       |           |  |
|        | Switch Hello Time            |       |           |  |
|        | Switch Maximum Message Age   |       |           |  |
|        | Switch Forward Delay         |       |           |  |
|        | Participate in Spanning Tree |       |           |  |
|        | <b>Switch Priority</b>       |       |           |  |
|        | Switch Hello Time            |       |           |  |
|        | Switch Maximum Message Age   |       |           |  |
|        | <b>Switch Forward Delay</b>  |       |           |  |

#### Spanning-Tree—Port Priority and Port Path Cost

This worksheet corresponds to the Port Priority and Port Path Cost panel described in "Specifying Port Priority and Port Path Cost." Record the cost of each port.

|                     | - - -<br>--- | -,           |            |            |            |            |            |            |
|---------------------|--------------|--------------|------------|------------|------------|------------|------------|------------|
| Port:               | $\mathbf{1}$ | $\mathbf{2}$ | 3          | 4          | 5          | 6          | 7          | 8          |
| Cost                |              |              |            |            |            |            |            |            |
| Priority            |              |              |            |            |            |            |            |            |
| Port:               | 9            | 10           | 11         | 12         | 13         | 14         | 15         | 16         |
| $\mathop{\rm Cost}$ |              |              |            |            |            |            |            |            |
| Priority            |              |              |            |            |            |            |            |            |
|                     | <b>UFC</b>   | <b>UFC</b>   | <b>UFC</b> | <b>UFC</b> | <b>UFC</b> | <b>UFC</b> | <b>UFC</b> | <b>UFC</b> |
| Port:               | $1 - 1$      | $1 - 2$      | $1 - 3$    | $1 - 4$    | $2 - 1$    | $2 - 2$    | $2 - 3$    | $2 - 4$    |
| Cost                |              |              |            |            |            |            |            |            |
| Priority            |              |              |            |            |            |            |            |            |
|                     |              |              |            |            |            |            |            |            |

**Table D-11 Port Priority and Path Cost Worksheet**

## Port Configuration

This worksheet corresponds to the Port Configuration panel described in "Configuring Port Parameters." Fill in the appropriate boxes to define the characteristics of each port.

**Table D-12 Port Configuration Worksheet**

| Port:                 | 1                     | $\mathbf{2}$          | 3                     | 4                     | 5                     | 6                     | $\overline{7}$        | 8                     |
|-----------------------|-----------------------|-----------------------|-----------------------|-----------------------|-----------------------|-----------------------|-----------------------|-----------------------|
| <b>Switching Mode</b> |                       |                       |                       |                       |                       |                       |                       |                       |
| Enabled/Disabled      |                       |                       |                       |                       |                       |                       |                       |                       |
| Config Type           |                       |                       |                       |                       |                       |                       |                       |                       |
| Speed                 |                       |                       |                       |                       |                       |                       |                       |                       |
| Mode                  |                       |                       |                       |                       |                       |                       |                       |                       |
| Duplex                |                       |                       |                       |                       |                       |                       |                       |                       |
| Config Loss           |                       |                       |                       |                       |                       |                       |                       |                       |
| Port:                 | $\boldsymbol{9}$      | 10                    | 11                    | 12                    | 13                    | 14                    | 15                    | 16                    |
| Switching Mode        |                       |                       |                       |                       |                       |                       |                       |                       |
| Enabled/Disabled      |                       |                       |                       |                       |                       |                       |                       |                       |
| Config Type           |                       |                       |                       |                       |                       |                       |                       |                       |
| Speed                 |                       |                       |                       |                       |                       |                       |                       |                       |
| Mode                  |                       |                       |                       |                       |                       |                       |                       |                       |
| Duplex                |                       |                       |                       |                       |                       |                       |                       |                       |
| Config Loss           |                       |                       |                       |                       |                       |                       |                       |                       |
| Port:                 | <b>UFC</b><br>$1 - 1$ | <b>UFC</b><br>$1 - 2$ | <b>UFC</b><br>$1 - 3$ | <b>UFC</b><br>$1 - 4$ | <b>UFC</b><br>$2 - 1$ | <b>UFC</b><br>$2 - 2$ | <b>UFC</b><br>$2 - 3$ | <b>UFC</b><br>$2 - 4$ |
| Switching Mode        |                       |                       |                       |                       |                       |                       |                       |                       |
| Enabled/Disabled      |                       |                       |                       |                       |                       |                       |                       |                       |
| Config Type           |                       |                       |                       |                       |                       |                       |                       |                       |
| Speed                 |                       |                       |                       |                       |                       |                       |                       |                       |
| Mode                  |                       |                       |                       |                       |                       |                       |                       |                       |
| Duplex                |                       |                       |                       |                       |                       |                       |                       |                       |
| Config Loss           |                       |                       |                       |                       |                       |                       |                       |                       |

## MAC Filter Configuration

This worksheet corresponds to the Configure Filters panel described in "Filtering Data Based on MAC Address." Make additional copies of this page if you have more than 30 filters.

| <b>Filter</b><br><b>Number</b> | <b>MAC Address</b> | <b>Filter Type</b> | <b>Applied Ports</b> | <b>Exit Ports</b> |
|--------------------------------|--------------------|--------------------|----------------------|-------------------|
| $\,1\,$                        |                    |                    |                      |                   |
| $\overline{c}$                 |                    |                    |                      |                   |
| $\mathfrak{Z}$                 |                    |                    |                      |                   |
| $\overline{4}$                 |                    |                    |                      |                   |
| 5                              |                    |                    |                      |                   |
| $\sqrt{6}$                     |                    |                    |                      |                   |
| $\boldsymbol{7}$               |                    |                    |                      |                   |
| $\,$ $\,$                      |                    |                    |                      |                   |
| 9                              |                    |                    |                      |                   |
| $10\,$                         |                    |                    |                      |                   |
| 11                             |                    |                    |                      |                   |
| 12                             |                    |                    |                      |                   |
| 13                             |                    |                    |                      |                   |
| 14                             |                    |                    |                      |                   |
| 15                             |                    |                    |                      |                   |
| 16                             |                    |                    |                      |                   |
| $17\,$                         |                    |                    |                      |                   |
| $18\,$                         |                    |                    |                      |                   |
| 19                             |                    |                    |                      |                   |
| $20\,$                         |                    |                    |                      |                   |
| 21                             |                    |                    |                      |                   |
| $22\,$                         |                    |                    |                      |                   |
| 23                             |                    |                    |                      |                   |
| 24                             |                    |                    |                      |                   |
| $25\,$                         |                    |                    |                      |                   |
| $26\,$                         |                    |                    |                      |                   |
| $27\,$                         |                    |                    |                      |                   |
| $28\,$                         |                    |                    |                      |                   |
| $29\,$                         |                    |                    |                      |                   |
| $30\,$                         |                    |                    |                      |                   |
|                                |                    |                    |                      |                   |

**Table D-13 MAC Filter Configuration Worksheet**

### Port Security Mode

This worksheet corresponds to the Configure Port Security Mode panel described in "Securing Ports." Record the security mode for each port.

| Port           | <b>Security Mode</b> | Port           | <b>Security Mode</b> |
|----------------|----------------------|----------------|----------------------|
| 1              |                      | <b>UFC 1-1</b> |                      |
| $\overline{c}$ |                      | <b>UFC 1-2</b> |                      |
| 3              |                      | <b>UFC 1-3</b> |                      |
| 4              |                      | <b>UFC 1-4</b> |                      |
| 5              |                      | <b>UFC 2-1</b> |                      |
| 6              |                      | <b>UFC 2-2</b> |                      |
| $\sqrt{ }$     |                      | <b>UFC 2-3</b> |                      |
| 8              |                      | <b>UFC 2-4</b> |                      |
| 9              |                      |                |                      |
| $10\,$         |                      |                |                      |
| $11\,$         |                      |                |                      |
| 12             |                      |                |                      |
| 13             |                      |                |                      |
| 14             |                      |                |                      |
| 15             |                      |                |                      |
| 16             |                      |                |                      |

**Table D-14 Port Security Mode Worksheet**

#### TokenChannel Configuration

This worksheet corresponds to the TokenChannel Configuration panel described in "Configuring TokenChannels." Write the port numbers in each TokenChannel in the table.

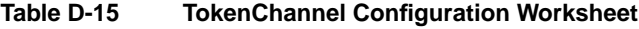

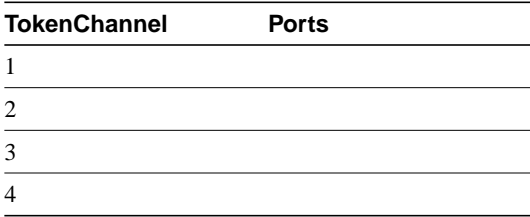

## Port Address Table Aging

This worksheet corresponds to the Port Address Table Aging panel described in "Defining Address Aging Limits by Port." Record the aging time and demand aging level for each port.

| Port                        | <b>Aging Time</b> | <b>Demand Aging Level</b> |  |
|-----------------------------|-------------------|---------------------------|--|
| $\mathbf{1}$                |                   |                           |  |
| $\sqrt{2}$                  |                   |                           |  |
| $\ensuremath{\mathfrak{Z}}$ |                   |                           |  |
| $\overline{4}$              |                   |                           |  |
| $\sqrt{5}$                  |                   |                           |  |
| $\sqrt{6}$                  |                   |                           |  |
| $\boldsymbol{7}$            |                   |                           |  |
| $\,8\,$                     |                   |                           |  |
| $\overline{9}$              |                   |                           |  |
| 10                          |                   |                           |  |
| 11                          |                   |                           |  |
| 12                          |                   |                           |  |
| 13                          |                   |                           |  |
| 14                          |                   |                           |  |
| 15                          |                   |                           |  |
| 16                          |                   |                           |  |
| <b>UFC 1-1</b>              |                   |                           |  |
| UFC 1-2 $\,$                |                   |                           |  |
| UFC 1-3 $\,$                |                   |                           |  |
| <b>UFC 1-4</b>              |                   |                           |  |
| <b>UFC 2-1</b>              |                   |                           |  |
| <b>UFC 2-2</b>              |                   |                           |  |
| UFC 2-3 $\,$                |                   |                           |  |
| <b>UFC 2-4</b>              |                   |                           |  |

**Table D-16 Port Address Table Aging Worksheet**

#### Master Address Table Aging

This worksheet corresponds to the Master Address Table Aging panel described in "Defining Address Aging Limits for the Master Address Table."

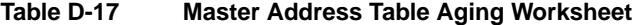

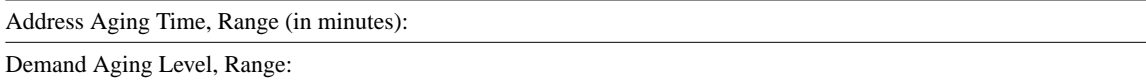

### Switching Mode Threshold

This worksheet corresponds to the Switching Mode Threshold panel described in "Configuring Switching Mode Thresholds."

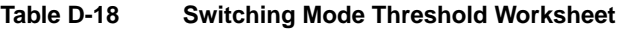

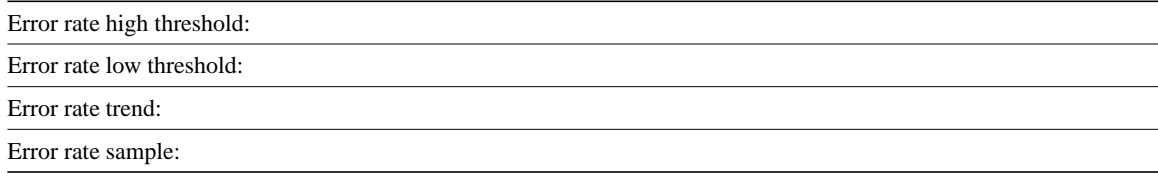

#### Password

This worksheet corresponds to the Password panel described in "Setting a Password."

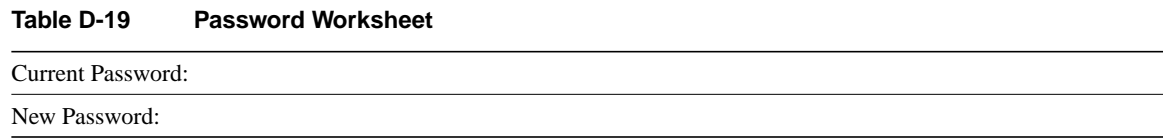

#### Serial Link Configuration

This worksheet corresponds to the Serial Link Configuration panel described in "Using a Serial Link Connection."

#### **Table D-20 Serial Link Configuration Worksheet**

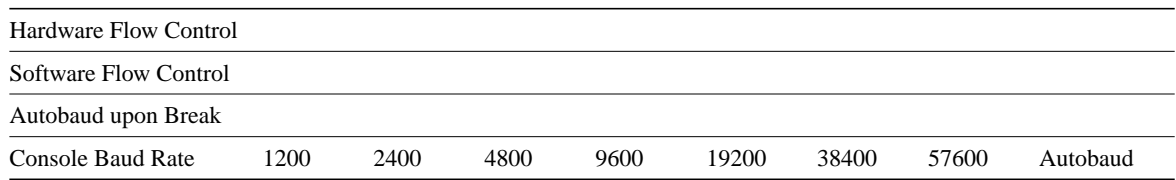

#### Telnet Configuration

This worksheet corresponds to the Telnet Configuration panel described in "Using a Telnet Session."

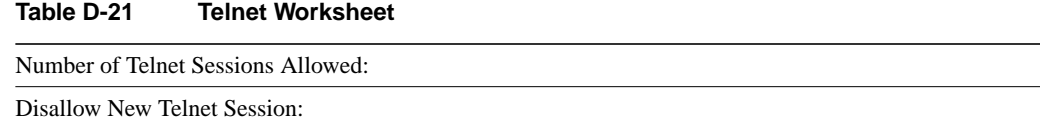